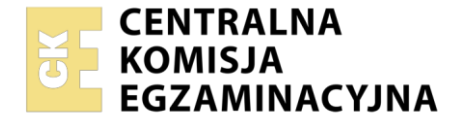

Nazwa kwalifikacji: **Organizacja transportu** Oznaczenie kwalifikacji: **AU.32** Numer zadania: **01** Wersja arkusza: **SG**

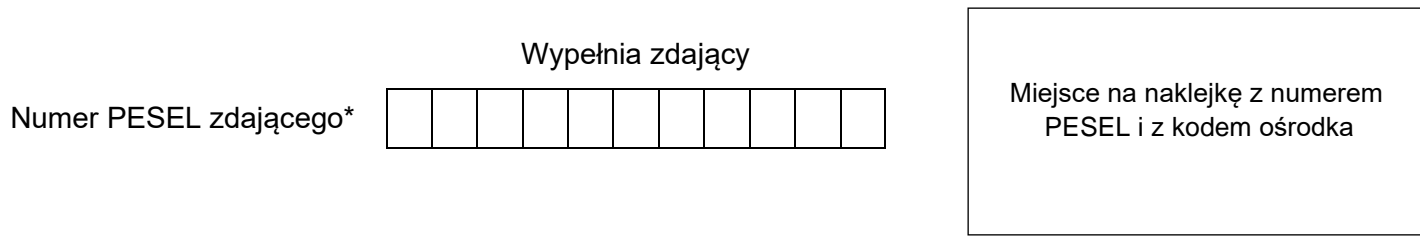

Czas trwania egzaminu: **120** minut. AU.32-01-23.06-SG

# **EGZAMIN POTWIERDZAJĄCY KWALIFIKACJE W ZAWODZIE Rok 2023**

**CZĘŚĆ PRAKTYCZNA**

**PODSTAWA PROGRAMOWA 2017**

### **Instrukcja dla zdającego**

- 1. Na pierwszej stronie arkusza egzaminacyjnego wpisz w oznaczonym miejscu swój numer PESEL i naklej naklejkę z numerem PESEL i z kodem ośrodka.
- 2. Na KARCIE OCENY w oznaczonym miejscu przyklej naklejkę z numerem PESEL oraz wpisz:
	- − swój numer PESEL\*,
	- − oznaczenie kwalifikacji,
	- − numer zadania,
	- − numer stanowiska.
- 3. Sprawdź, czy arkusz egzaminacyjny zawiera 11 stron i nie zawiera błędów. Ewentualny brak stron lub inne usterki zgłoś przez podniesienie ręki przewodniczącemu zespołu nadzorującego.
- 4. Zapoznaj się z treścią zadania oraz stanowiskiem egzaminacyjnym. Masz na to 10 minut. Czas ten nie jest wliczany do czasu trwania egzaminu.
- 5. Czas rozpoczęcia i zakończenia pracy zapisze w widocznym miejscu przewodniczący zespołu nadzorującego.
- 6. Wykonaj samodzielnie zadanie egzaminacyjne. Przestrzegaj zasad bezpieczeństwa i organizacji pracy.
- 7. Po zakończeniu wykonania zadania pozostaw arkusz egzaminacyjny z rezultatami oraz KARTĘ OCENY na swoim stanowisku lub w miejscu wskazanym przez przewodniczącego zespołu nadzorującego.
- 8. Po uzyskaniu zgody zespołu nadzorującego możesz opuścić salę/miejsce przeprowadzania egzaminu.

#### *Powodzenia!*

*\* w przypadku braku numeru PESEL – seria i numer paszportu lub innego dokumentu potwierdzającego tożsamość*

Układ graficzny © CKE 2020

#### **Zadanie egzaminacyjne**

Zaplanuj realizację dostawy ceramiki łazienkowej z Przedsiębiorstwa Produkcyjnego RODA do odbiorcy w Poznaniu.

Sporządź plan formowania paletowych jednostek ładunkowych (pjł) z ceramiką łazienkową dla odbiorcy w Poznaniu na podstawie *Informacji dotyczących zamówienia oraz formowania pjł.*

Oblicz parametry utworzonych pjł z umywalkami oraz z misami wc dla Salonu Wyposażenia Łazienek SANPOL.

Dobierz optymalny typ wagonu do przewozu pjł z ceramiką łazienkową dla Salonu Wyposażenia Łazienek SANPOL, uwzględniając *Charakterystykę wagonów krytych PKP CARGO*.

Oceń stopień wykorzystania powierzchni użytkowej, pojemności użytkowej oraz obciążenia wybranego wagonu. Przewóz koleją będzie realizowany z Gliwic do Poznania linią kolejową klasy C.

Wypełnij krajowy kolejowy list przewozowy dotyczący przewozu spaletyzowanej ceramiki łazienkowej ze stacji nadania – Gliwice Łabedy do stacji przeznaczenia – Poznań Antoninek. Przesyłke 1.06.2023 r. odebrał Michał Nowakowski.

Wszystkie informacje niezbędne do rozwiązania zadania oraz druki do wypełnienia znajdują się w arkuszu egzaminacyjnym.

#### **Informacje dotyczące zamówienia oraz formowania pjł**

Salon Wyposażenia Łazienek SANPOL złożył w Przedsiębiorstwie Produkcyjnym RODA zamówienie nr 44/2023 na ceramikę łazienkową:

- − 480 szt. umywalek
- − 416 szt. mis wc

Zgodnie z wytycznymi klienta produkty należy sformować w pjł na paletach o wymiarach: 1 200 x 800 x 144 mm (dł. x szer. x wys.) i masie własnej 25 kg.

Pjł mają być jednorodne o wysokości nieprzekraczającej 1 800 mm.

Sposób opakowania ceramiki łazienkowej:

- − jedna umywalka zapakowana jest w karton o wymiarach 600 x 200 x 500 mm (dł. x szer. x wys.), masa brutto jednego kartonu wynosi 12 kg
- jedna misa wc zapakowana jest w karton o wymiarach 600 x 400 x 350 mm (dł. x szer. x wys.), masa brutto jednego kartonu wynosi 19 kg

Wysokość kartonu jest wysokością jednej warstwy ładunku na palecie.

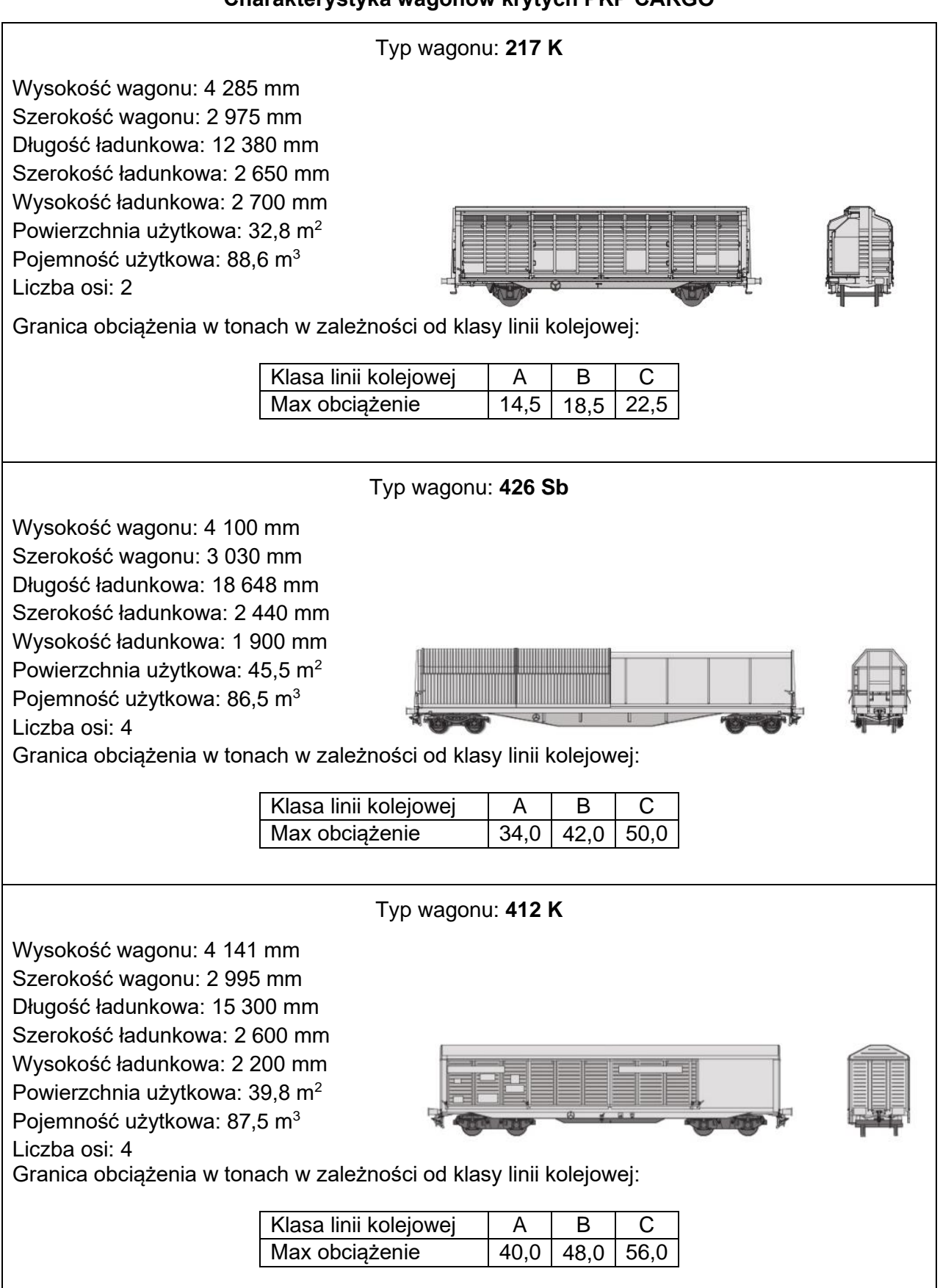

**Odległość taryfowa PKP CARGO między stacją nadania a stacją przeznaczenia**

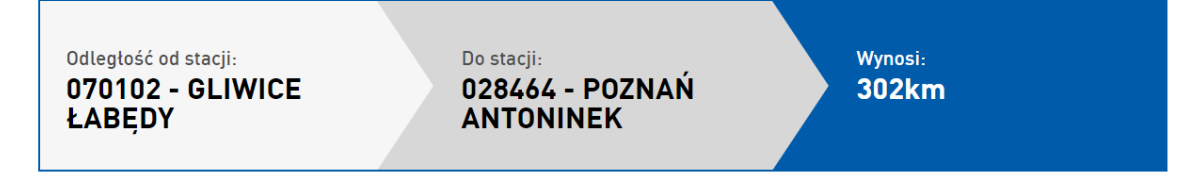

#### **Dane kontrahentów**

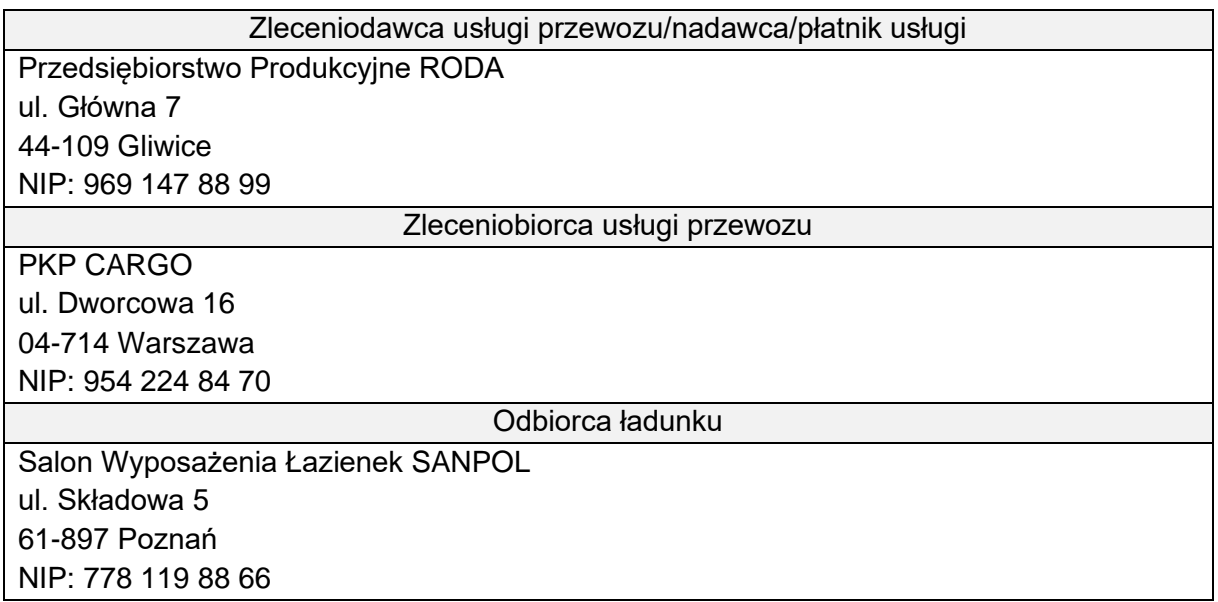

#### **Czas przeznaczony na wykonanie zadania wynosi 120 minut.**

#### **Ocenie podlegać będzie 5 rezultatów:**

- − plan formowania pjł z ceramiką łazienkową,
- − zestawienie parametrów uformowanych pjł z ceramiką łazienkową,
- − dobór optymalnego typu wagonu do przewozu pjł z ceramiką łazienkową,
- − ocena wykorzystania powierzchni, pojemności i obciążenia wybranego wagonu,
- − krajowy kolejowy list przewozowy.

# **Plan formowania pjł z ceramiką łazienkową**

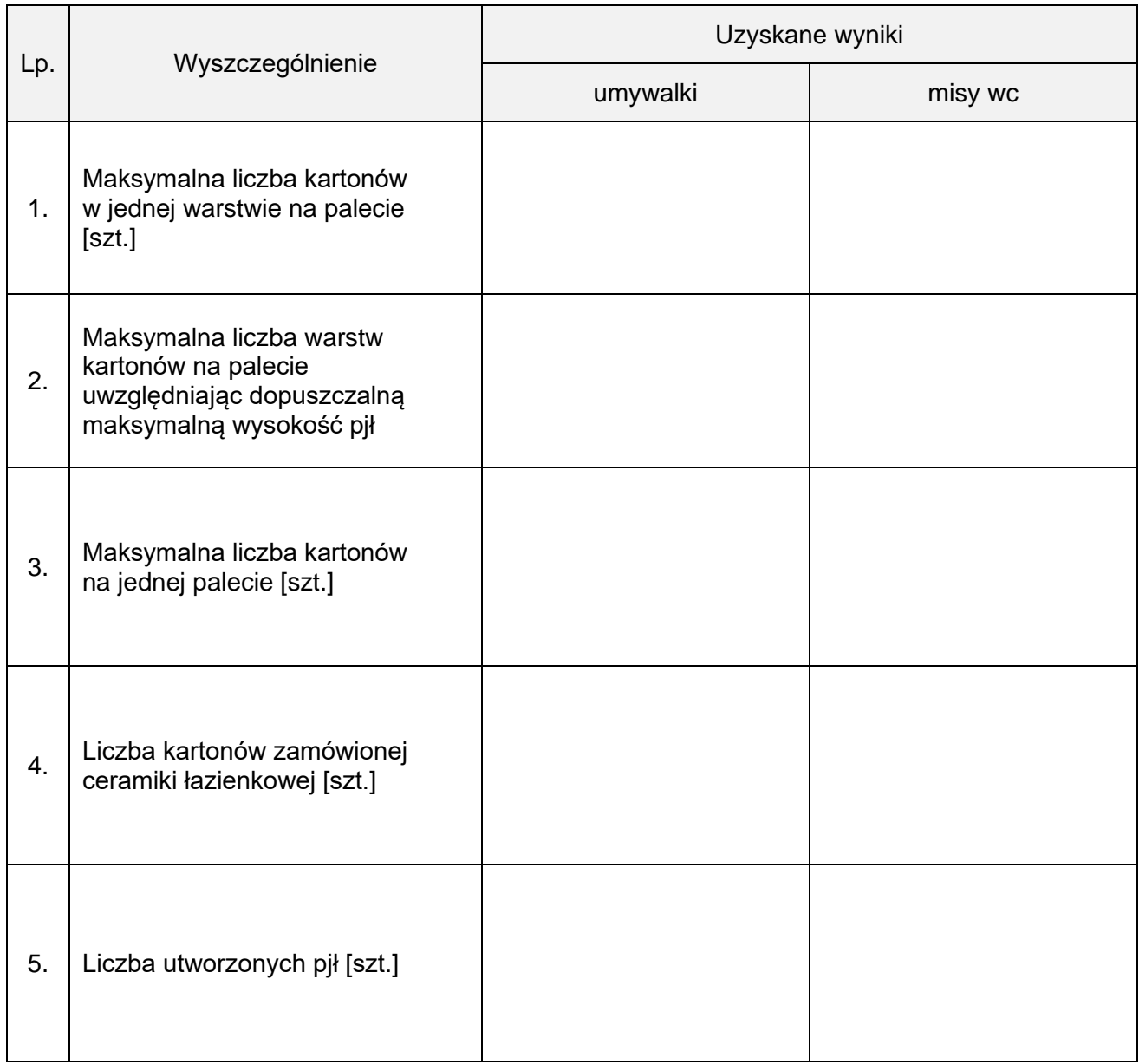

# **Zestawienie parametrów uformowanych pjł z ceramiką łazienkową**

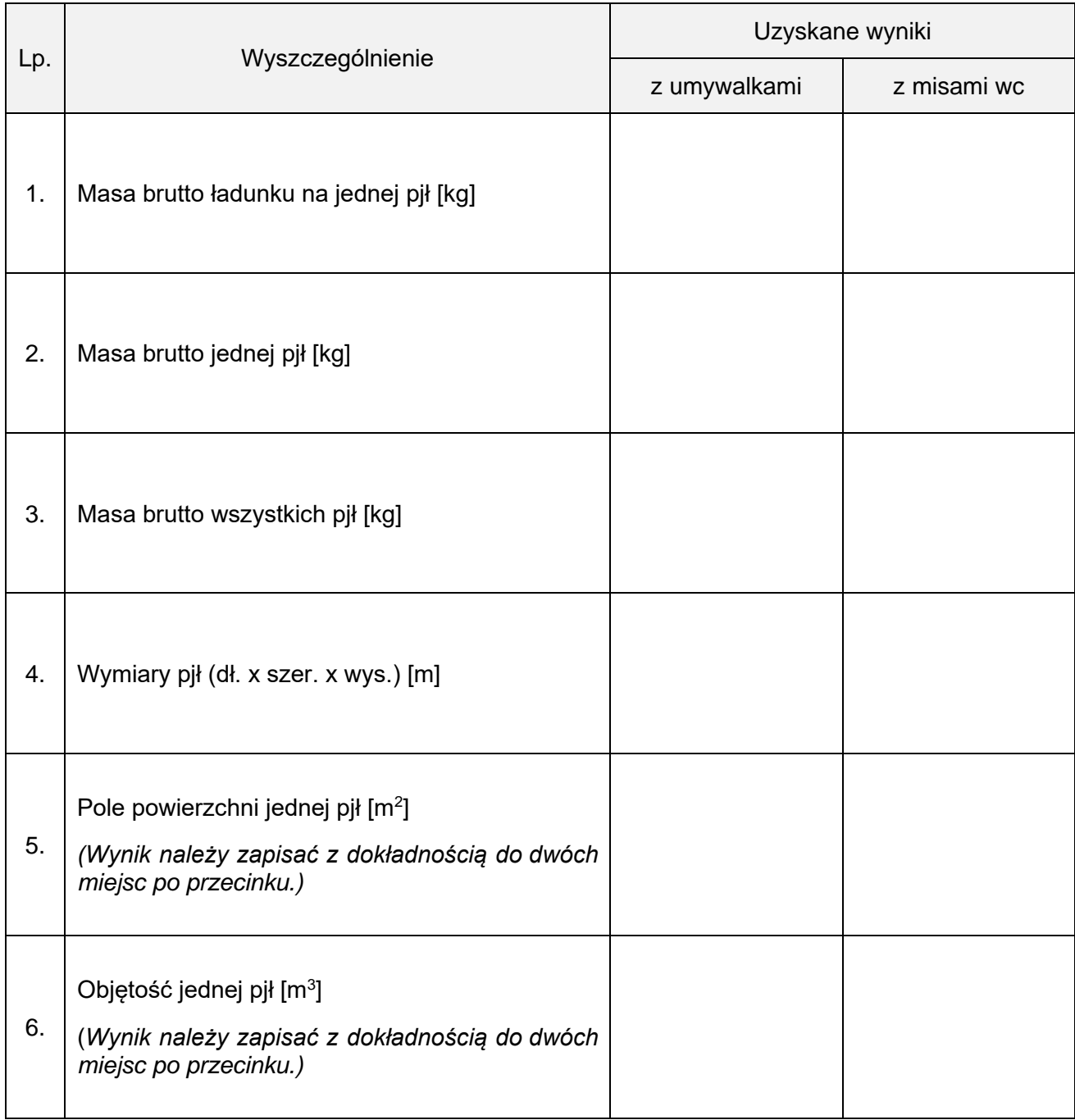

## **Dobór optymalnego typu wagonu do przewozu pjł z ceramiką łazienkową**

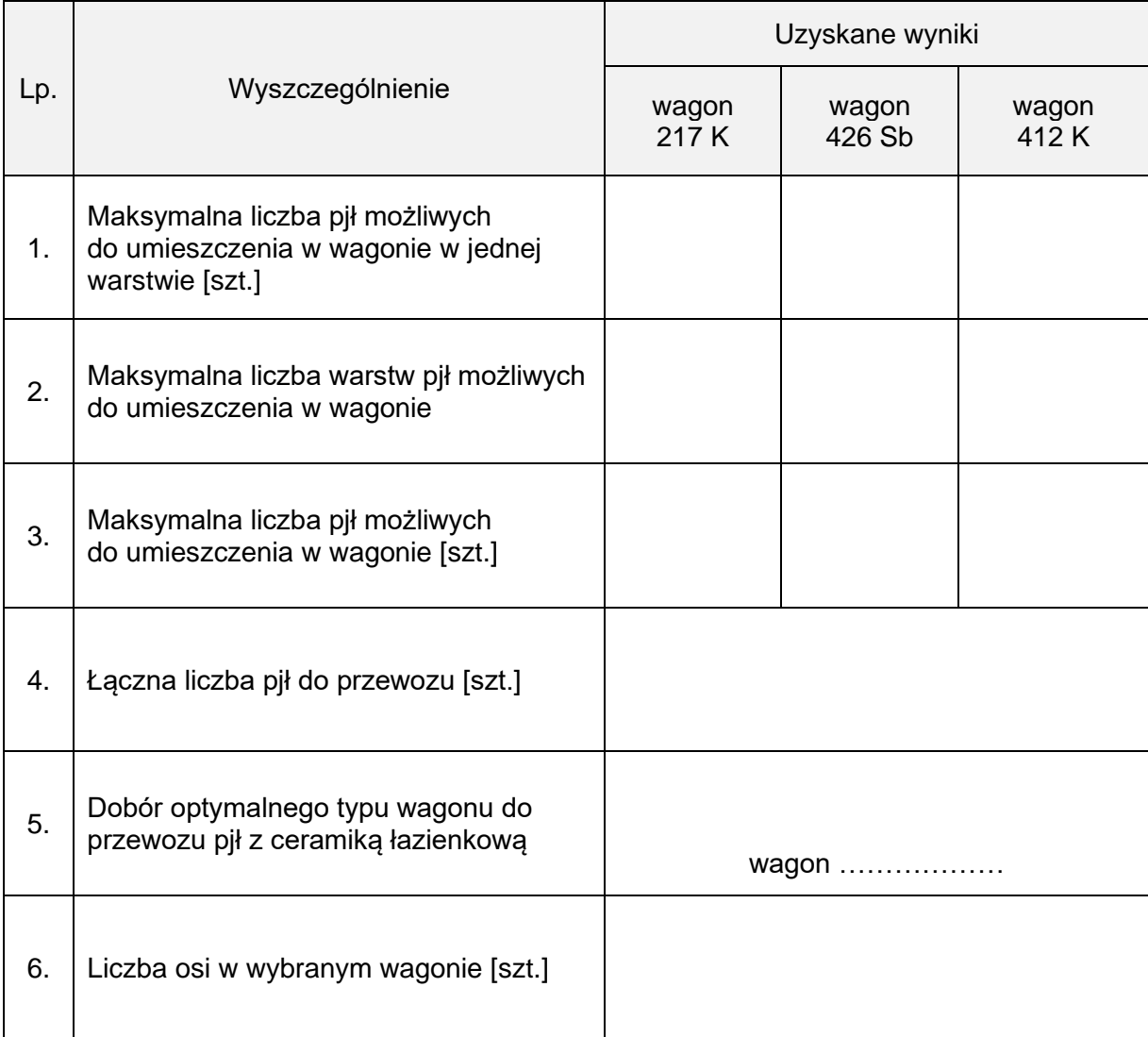

## **Ocena wykorzystania powierzchni, pojemności i obciążenia wybranego wagonu**

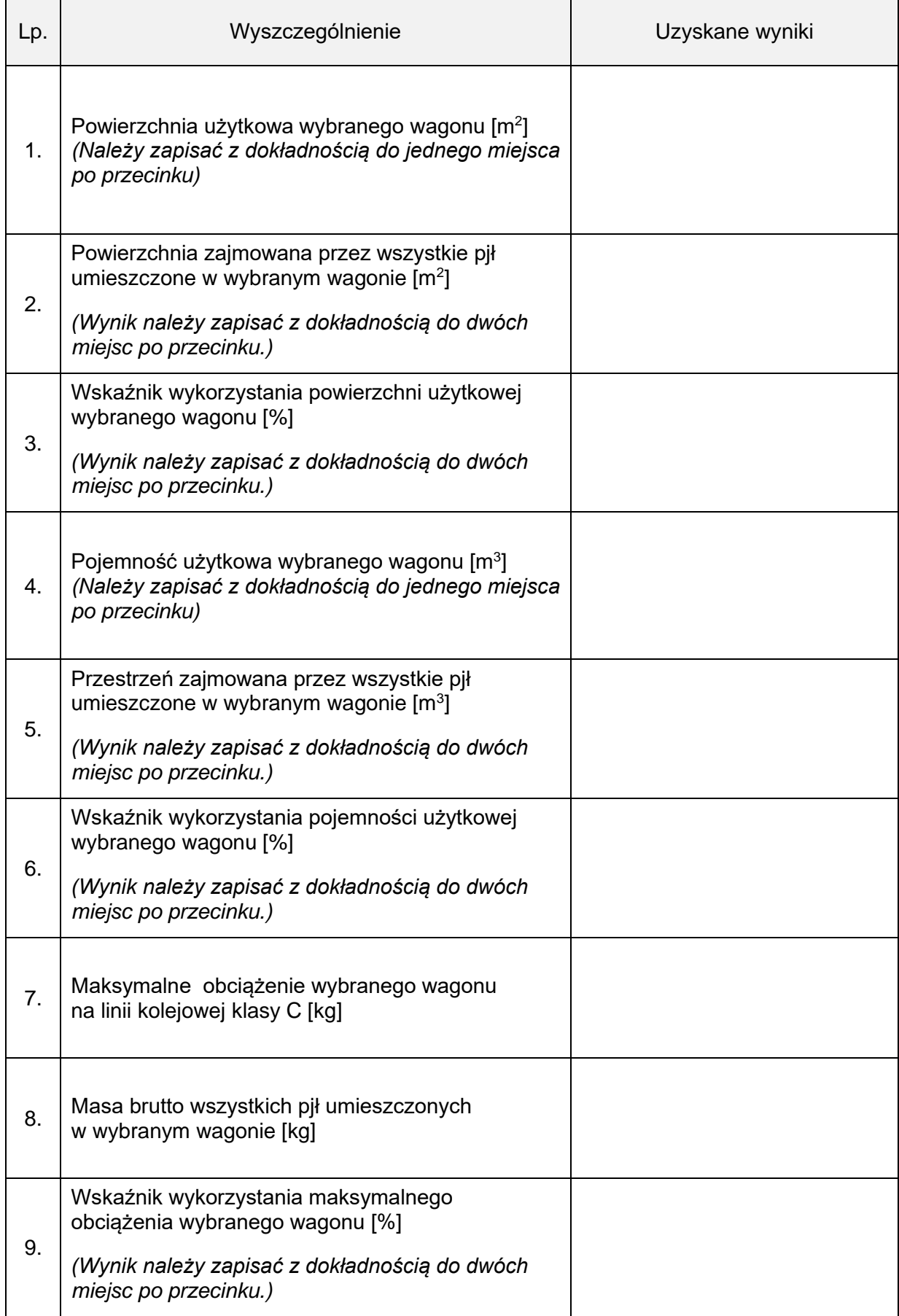

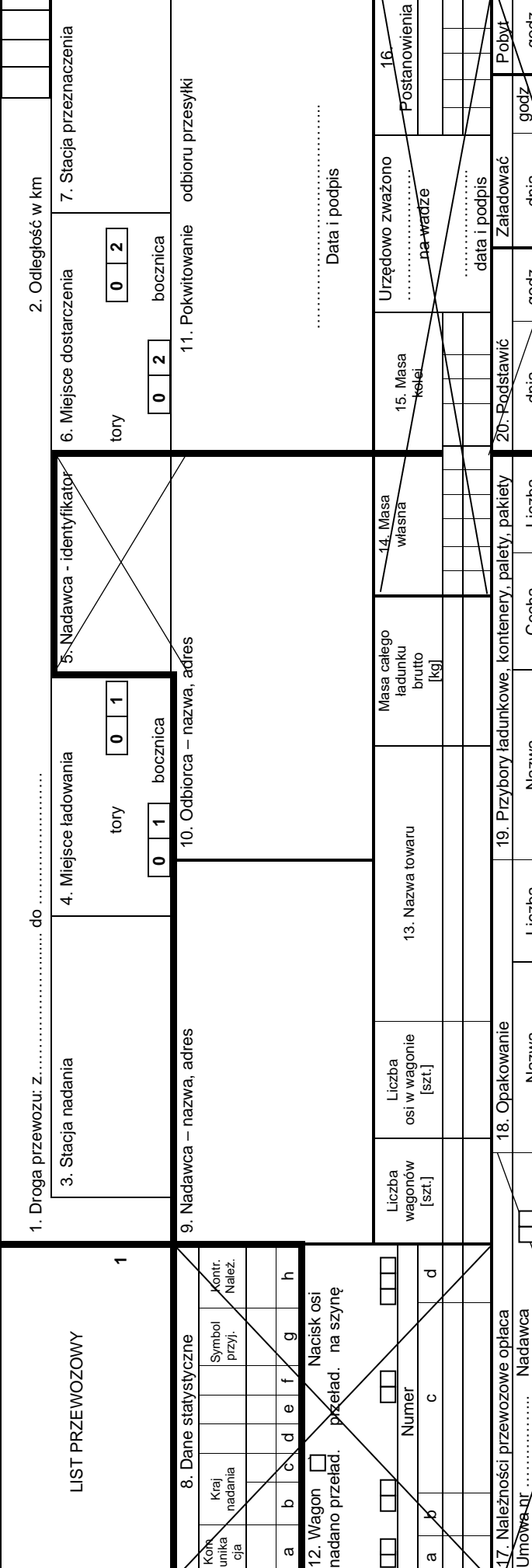

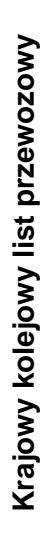

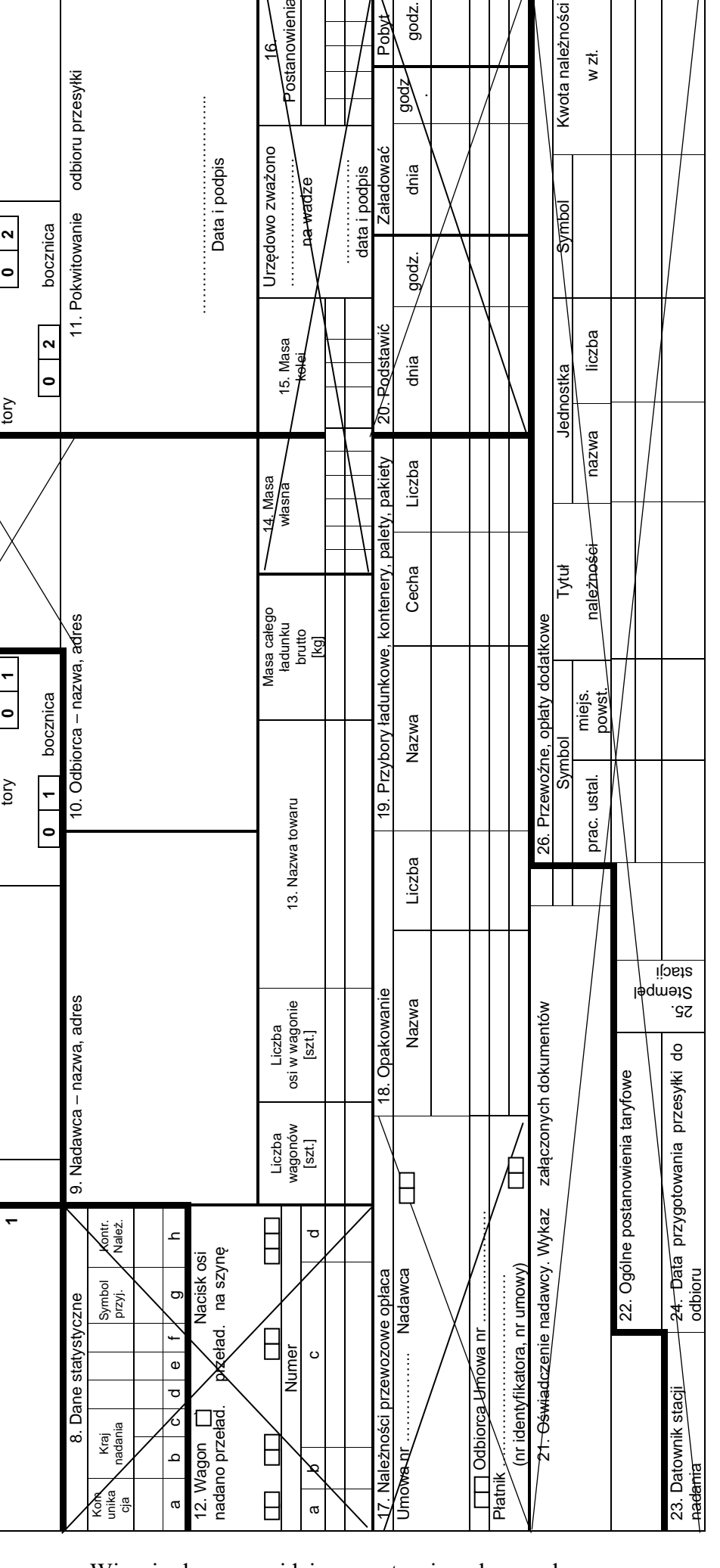

.

 $w z t$ .

godz.

Yapd

**Miejsce na obliczenia (nie podlegają ocenie)**